## **Dirección postal**

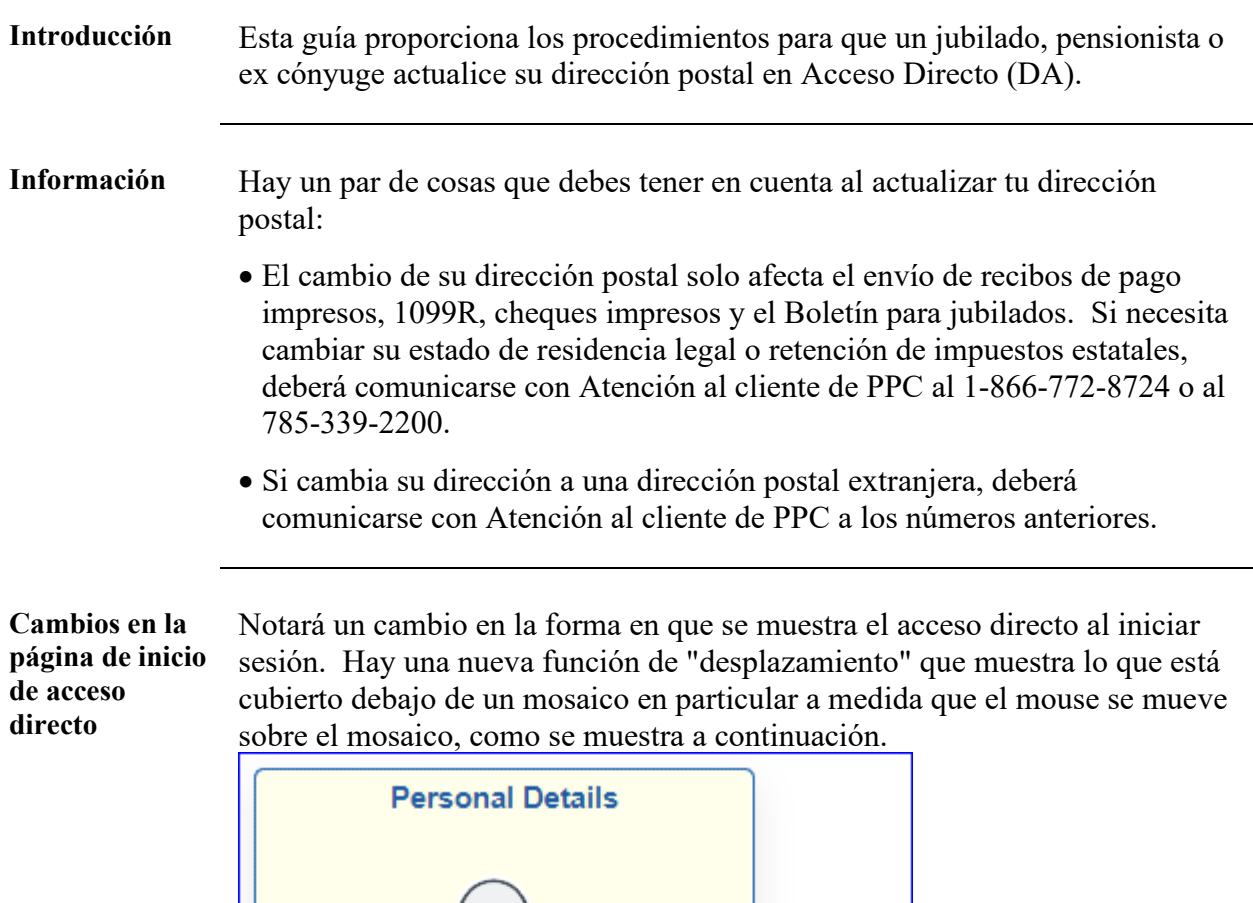

Personal Details

-- Delivery Options - Change<br>-- Email Address - View/Change -- Mailing Address - View/Change -- Phone Numbers - View/Change

*Continúa en la página siguiente*

### **Dirección postal,** Continuado

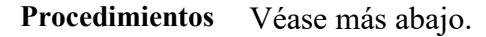

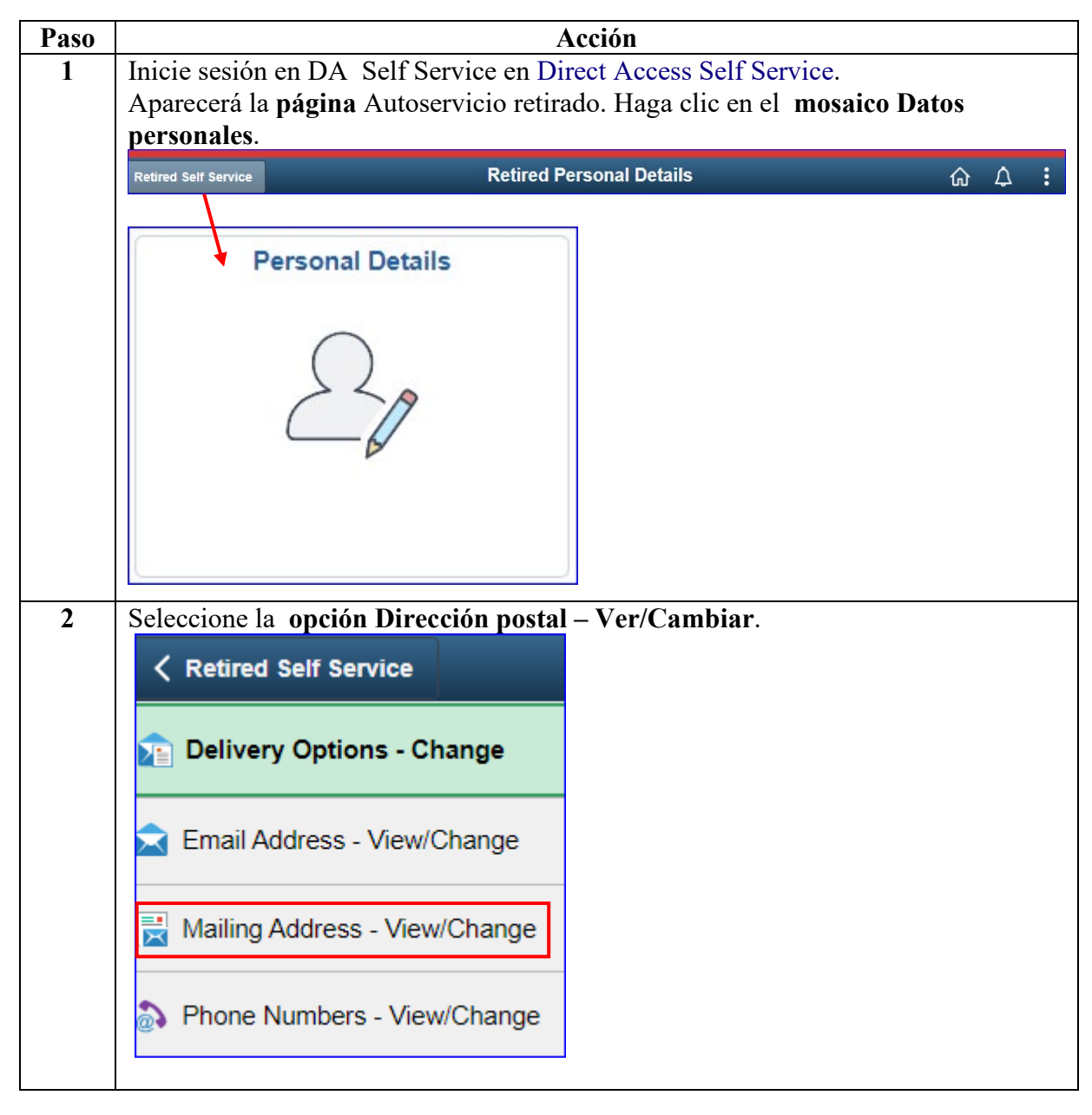

*Continúa en la página siguiente*

## **Ver/Cambiar dirección postal,** Continuado

#### **Procedimientos**

continuado

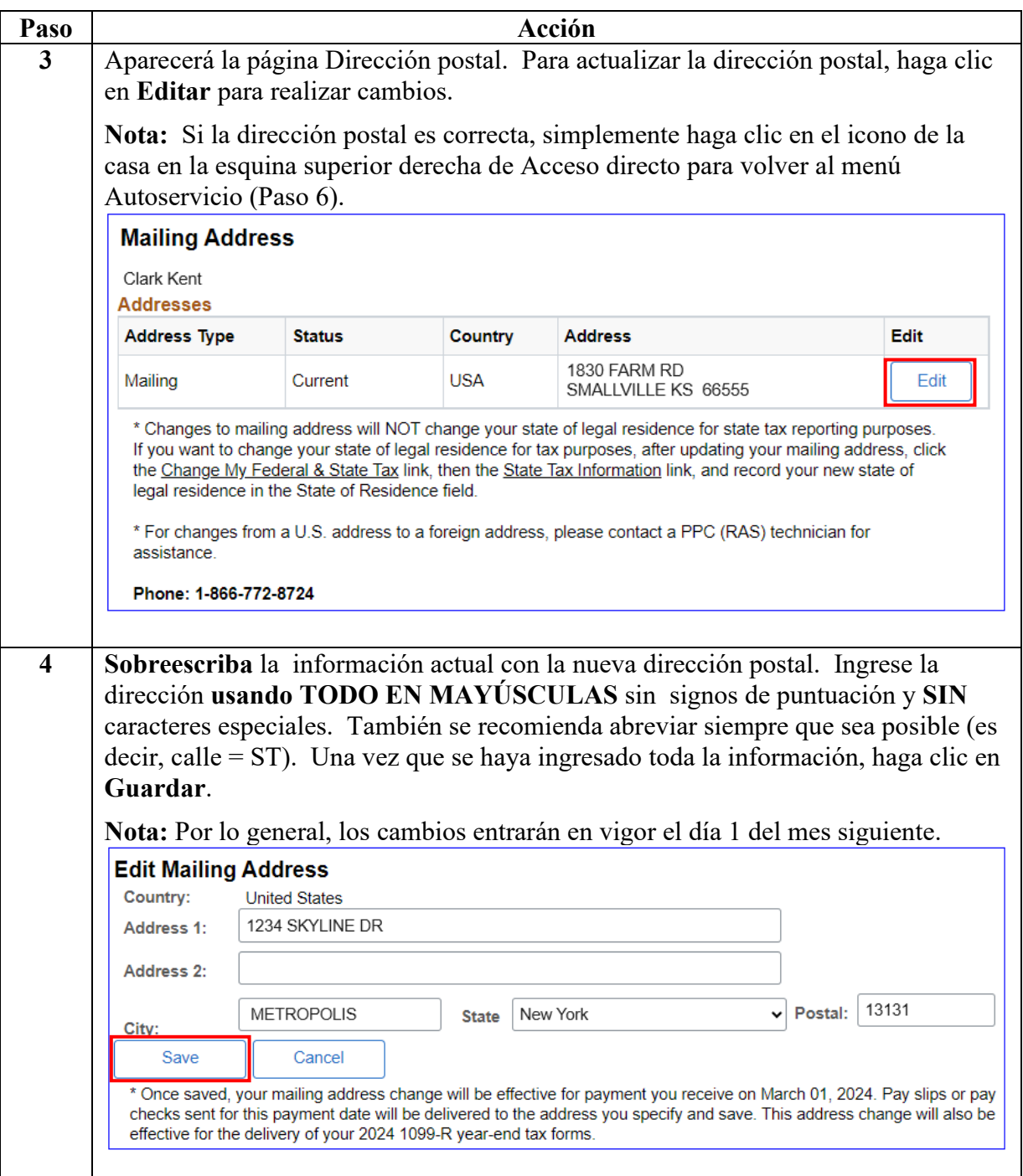

*Continúa en la página siguiente*

# **Ver/Cambiar dirección postal,** Continuado

#### **Procedimientos**

continuado

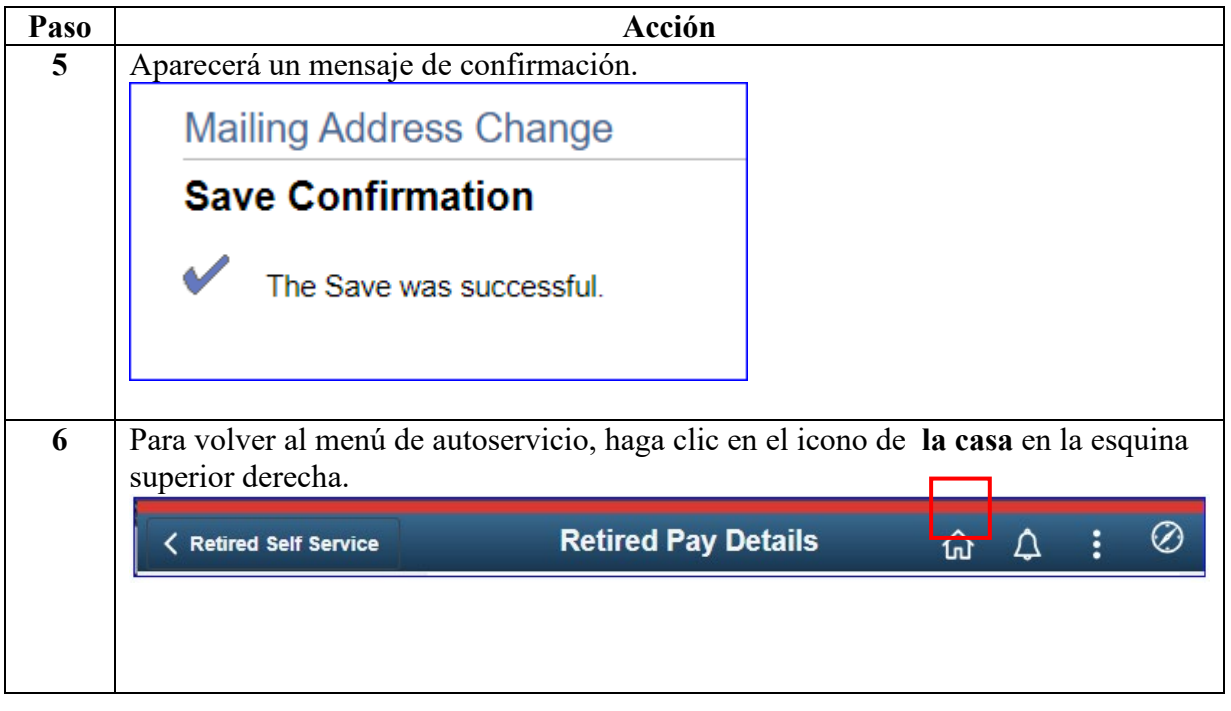